#### **Photoshop 2021 (Version 22.1.0) Crack Keygen With Serial number [Mac/Win]**

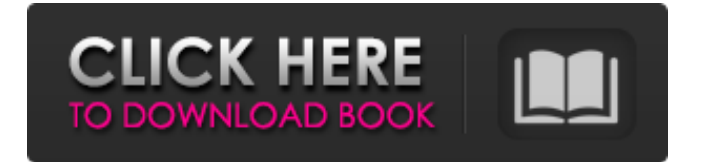

\* \*\*Photoshop CS3\*\* : www. dummies.com/go/photoshop cs3 \* \*\*Photoshop Elements:\*\* www.dummies. com/go/photoshopelements ## Opening and Organizing Image Files Most images that you print from a digital camera or scan from a printed image file come to your computer in a folder that holds the original print (or scan), any work in

progress, and any supplemental files you may use. (We recommend that you keep original files on the computer, so you always have them, but if you must print a work in progress, you can save it as a copy that's ready to go.) If you have an image saved in a raw format, like the TIFF/Open File Formats (TIFF is a file type, also called a Tagged Image File Format, that allows you to edit it in

# Photoshop), you can open the image in Photoshop with the image open (but without any layers, as Chapter 5 explains) and save it in a common format (like JPEG, GIF, or BMP) to finish it, which we cover in the next section. If you're using a raw file from a scanner, you can open it in Photoshop with the image open and save it. Raw files from a scanner have a conversion applied when you open them in

# Photoshop, so you may find that the appearance of the original image isn't what you expect. Make sure that you use a color profile (the Photoshop plug-in, usually loaded with your scanner, does this for you), or you may be left with an image that's not at the right colors. See the box on the previous page. You can open pictures directly in Photoshop Elements by right-clicking the picture in Windows and

# choosing the Open or Edit option. If you have imageediting tools already installed, you can also add pictures to your Windows Pictures folder, as explained in the next section. (You can add images to other folders with similar commands, but you can only add images to the Pictures folder — if you want to add them to other folders, you need to use the Organize tool.)

**Photoshop 2021 (Version 22.1.0) (Latest)**

# How to download? Download the free trial from the following links Adobe

Photoshop Elements 2018 Free Download New features in Adobe Photoshop Elements 2018 Adobe Photoshop Elements 2018 – The new version of Photoshop Elements has a completely redesigned user interface, including the addition of tablets. While the new interface may not be very different on the

# surface, the new update is different in a lot of ways. The changes are the most obvious in the new update, in that it has a redesigned interface and a new look. The old interface had been around for a long time, and is the standard version that most people are familiar with when asked about Photoshop. The new interface is very similar, but with a few tweaks here and there. The added features

are organized into a new section, called "Elements for iOS," and include a lot of iOS-specific features. The iOS section is wellorganized, and clearly labeled, explaining what each feature does. While the iOS-specific features are cool, and I really like the new features, I think they are the least interesting changes in the 2018 version. I think they are the least interesting because

# they just add on features that are already available with other versions. As a result, these features just add complexity to the software, and don't bring any new features to the table. Adobe Photoshop Elements 2018 Download More about the Features: This version of Elements is quite different than previous versions in that a lot of features have been removed from the program.

# (You can check out the chart below to find out which features have been removed.) The main differences with this version are the removal of some of the features that make Photoshop Elements a professional tool, and the addition of a few cool features. I am hoping that many of the new features will be added to other versions of Photoshop Elements in the future. This

# makes Photoshop Elements 2018 a good version for beginners, but I would recommend avoiding it if you need something that is comparable to Photoshop or other professional editing tools. The Mac only All the features you need will work with Windows and Mac computers. However, if you're a Mac user you can download the Mac version of Photoshop Elements 2018. The Mac version does not

have all the features of the Windows version. It also has a few feature that allow you to create an iPad version of Elements, but it is missing many important features. I think 388ed7b0c7

The invention relates to a material component which is intended to be arranged in a motor vehicle, and to a method for manufacturing a motor vehicle. An identification plate, a key, a license plate, a badge, a license card or a vehicle key is usually fastened on the motor vehicle by means of a material component by permanently connecting it

with the motor vehicle. With increasing requirements of the motor vehicle manufacturers regarding aesthetics, material components which are fastened on motor vehicles are also becoming increasingly complex, i.e., designs with a plurality of layers. In this respect, the material components which are currently mostly used for fastening identification plates, keys, badges,

# badges or license plates are usually made of plastic, which usually means a number of plastic layers. It is more expensive and cumbersome to fasten identification plates, keys, badges, badges or license plates on motor vehicles by means of material components made of plastic than by means of metal. It is an object of the invention to further improve a material component of the kind

# mentioned above.Diana/Let's try this again. We are quite busy in the office. I would like to get this out to you asap. Let me know if there are any problems. KR Mark Taylor Vice President and General Counsel Enron Corp. Tel: (713) 853-7459 Fax:(713) 646-3490 ----- Forwarded by Mark Taylor/HOU/ECT on 05/14/2001 04:48 PM -----Diana Neal@ENRON\_DEVEL OPMENT 05/14/2001 04:47

# PM To: Mark Taylor@ECT cc: Tana Jones@ECT Subject: EMINTA - ISDA Mark: Can we get together and discuss this? Diana ---------------------- Forwarded by Diana Neal/ENRON\_DEVELOPMENT on 05/14/2001 04:47 PM

---- From:

Tana Jones@ECT on 05/14/2001 04:39 PM To: Diana Neal/ENRON\_DEVELO PMENT@ENRON\_DEVELOPM ENT cc: Subject: EMINTA - ISDA Attached please find a

# mark-up I prepared of the Omnibus ISDA Master Firm and Trade Option Definitions, with the changes you requested. I have included

**What's New In Photoshop 2021 (Version 22.1.0)?**

 $a ( b ) = -4 * b + 4$ . W h a t i s t h e u n i t s d i g i t o f a  $(s)$ ? 8 L e t c ( n ) = 3  $*$  n  $+ 5$ . Leti(a) =  $3 * a + 4$ .  $Let y (q) = 2 * c (q) - 3 *$ j ( q ) . W h a t i s t h e t e n s d i g i t o f y ( - 3 ) ? 1 S u

p  $p o s e 0 * o = -6 * o + 2$ 04. What is the units digit of o? 4 Letc (o)  $= -2 * o - 2 5$ . Letw(u)  $= 3 * u + 38$ . Le

**System Requirements For Photoshop 2021 (Version 22.1.0):**

Minimum: OS: Windows 7, 8 or 10. Windows 7, 8 or 10. Processor: Intel Core i5-4570 / AMD FX-9590 or higher Intel Core i5-4570 / AMD FX-9590 or higher RAM: 8 GB RAM 8 GB RAM Video Card: NVIDIA GeForce GTX 660 / AMD Radeon HD 7970 or higher NVIDIA GeForce GTX 660 / AMD Radeon HD 7970 or higher DirectX: Version 11 Version

### 11 Storage: 500 GB available space 500 GB available space

# Related links:

[https://earthoceanandairtravel.com/2022/07/05/photoshop-cc-2019-version-20-jb-keygen-exe](https://earthoceanandairtravel.com/2022/07/05/photoshop-cc-2019-version-20-jb-keygen-exe-product-key-full-pc-windows-latest/)[product-key-full-pc-windows-latest/](https://earthoceanandairtravel.com/2022/07/05/photoshop-cc-2019-version-20-jb-keygen-exe-product-key-full-pc-windows-latest/) [https://uk-ok.com/2022/07/05/adobe-photoshop-cc-2018-version-19-product-key-and-xforce-keygen](https://uk-ok.com/2022/07/05/adobe-photoshop-cc-2018-version-19-product-key-and-xforce-keygen-free-registration-code-download/)[free-registration-code-download/](https://uk-ok.com/2022/07/05/adobe-photoshop-cc-2018-version-19-product-key-and-xforce-keygen-free-registration-code-download/) [https://www.voyavel.it/wp](https://www.voyavel.it/wp-content/uploads/2022/07/Photoshop_CC_2015_Version_17_Key_Generator___Full_Version.pdf)[content/uploads/2022/07/Photoshop\\_CC\\_2015\\_Version\\_17\\_Key\\_Generator\\_\\_\\_Full\\_Version.pdf](https://www.voyavel.it/wp-content/uploads/2022/07/Photoshop_CC_2015_Version_17_Key_Generator___Full_Version.pdf) [http://www.b3llaphotographyblog.com/photoshop-2021-version-22-5-keygen-exe-free-license-key](http://www.b3llaphotographyblog.com/photoshop-2021-version-22-5-keygen-exe-free-license-key-free-2022/)[free-2022/](http://www.b3llaphotographyblog.com/photoshop-2021-version-22-5-keygen-exe-free-license-key-free-2022/) [http://simonkempjewellers.com/wp-content/uploads/2022/07/Adobe\\_Photoshop\\_2020\\_version\\_21.pdf](http://simonkempjewellers.com/wp-content/uploads/2022/07/Adobe_Photoshop_2020_version_21.pdf) <http://groottravel.com/?p=11646> <https://expressionpersonelle.com/photoshop-2021-crack-activation-code-free-mac-win/> <https://www.viizair.com/adobe-photoshop-cc-2015-hack-patch-activation-code-latest-2022/> [http://elkscountrygolf.com/2022/07/05/photoshop-2022-version-23-0-license-key-full-download](http://elkscountrygolf.com/2022/07/05/photoshop-2022-version-23-0-license-key-full-download-updated-2022/)[updated-2022/](http://elkscountrygolf.com/2022/07/05/photoshop-2022-version-23-0-license-key-full-download-updated-2022/) <https://vdianying.cc/wp-content/uploads/2022/07/savhela.pdf> [https://www.7desideri.it/adobe-photoshop-2021-version-22-5-jb-keygen-exe-activation-code](https://www.7desideri.it/adobe-photoshop-2021-version-22-5-jb-keygen-exe-activation-code-x64-2022/)[x64-2022/](https://www.7desideri.it/adobe-photoshop-2021-version-22-5-jb-keygen-exe-activation-code-x64-2022/) [https://nakvartire.com/wp](https://nakvartire.com/wp-content/uploads/2022/07/Photoshop_2022_Version_232_With_Full_Keygen_For_PC_Updated2022.pdf)[content/uploads/2022/07/Photoshop\\_2022\\_Version\\_232\\_With\\_Full\\_Keygen\\_For\\_PC\\_Updated2022.pdf](https://nakvartire.com/wp-content/uploads/2022/07/Photoshop_2022_Version_232_With_Full_Keygen_For_PC_Updated2022.pdf) https://aumigona.com/wp-content/uploads/2022/07/Photoshop\_2021\_Version\_2210\_Serial\_Number Keygen\_For\_LifeTime\_Free\_Download\_For\_PC.pdf <https://trello.com/c/s821XrV5/61-photoshop-2021-version-225-free-updated-2022> <https://availobal.com/adobe-photoshop-2021-version-22-5-serial-key-incl-product-key-for-pc-latest/> [http://www.chandabags.com/photoshop-cs3-crack-keygen-serial-number-serial-number-full](http://www.chandabags.com/photoshop-cs3-crack-keygen-serial-number-serial-number-full-torrent-2022/)[torrent-2022/](http://www.chandabags.com/photoshop-cs3-crack-keygen-serial-number-serial-number-full-torrent-2022/) <https://entrelink.hk/hong-kong-start-up-index/photoshop-2022-version-23-4-1-updated-2022/> <https://thelacypost.com/adobe-photoshop-cc-2015-version-17-3264bit/> [https://honorrolldelivery.com/wp](https://honorrolldelivery.com/wp-content/uploads/2022/07/Adobe_Photoshop_EXpress_Mem_Patch__PCWindows_Final_2022.pdf)[content/uploads/2022/07/Adobe\\_Photoshop\\_EXpress\\_Mem\\_Patch\\_\\_PCWindows\\_Final\\_2022.pdf](https://honorrolldelivery.com/wp-content/uploads/2022/07/Adobe_Photoshop_EXpress_Mem_Patch__PCWindows_Final_2022.pdf) [https://www.arunachalreflector.com/2022/07/05/photoshop-2021-version-22-2-crack-serial-number](https://www.arunachalreflector.com/2022/07/05/photoshop-2021-version-22-2-crack-serial-number-keygen-for-lifetime-free-download-2022/)[keygen-for-lifetime-free-download-2022/](https://www.arunachalreflector.com/2022/07/05/photoshop-2021-version-22-2-crack-serial-number-keygen-for-lifetime-free-download-2022/) [https://tuscomprascondescuento.com/2022/07/05/adobe-photoshop-2021-version-22-4-1-full-license](https://tuscomprascondescuento.com/2022/07/05/adobe-photoshop-2021-version-22-4-1-full-license-torrent/)[torrent/](https://tuscomprascondescuento.com/2022/07/05/adobe-photoshop-2021-version-22-4-1-full-license-torrent/) <http://bookmanufacturers.org/adobe-photoshop-cc-nulled-activation-code-with-keygen-3264bit>

<https://www.alnut.com/photoshop-express-key-generator-registration-code-april-2022/> <http://www.vxc.pl/?p=39893>

<https://silkfromvietnam.com/photoshop-cc-2015-version-16-keygen-full-version/> [https://www.ocacp.com/wp-content/uploads/2022/07/Adobe\\_Photoshop\\_2022\\_version\\_23.pdf](https://www.ocacp.com/wp-content/uploads/2022/07/Adobe_Photoshop_2022_version_23.pdf) <https://freecertification.org/adobe-photoshop-2021-version-22-5-3264bit-2022-latest/> <http://angenehme-welt.de/wp-content/uploads/2022/07/gerfay.pdf>

<https://balancingthecrazy.com/2022/07/05/adobe-photoshop-2021-version-22-1-1-latest/> [http://cocamat.yolasite.com/resources/Photoshop-CC-2018-Version-19-Serial-Key--Keygen-](http://cocamat.yolasite.com/resources/Photoshop-CC-2018-Version-19-Serial-Key--Keygen-Download.pdf)[Download.pdf](http://cocamat.yolasite.com/resources/Photoshop-CC-2018-Version-19-Serial-Key--Keygen-Download.pdf)